*Chapter 13: Strings*

#### Chapter 13

# **Strings**

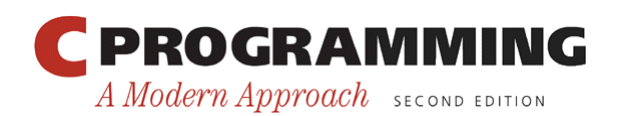

Copyright © 2008 W. W. Norton & Company. All rights reserved.

1

#### Introduction

- This chapter covers both string *constants* (or *literals*, as they' re called in the C standard) and string *variables*.
- Strings are arrays of characters in which a special character—the null character—marks the end.
- The C library provides a collection of functions for working with strings.

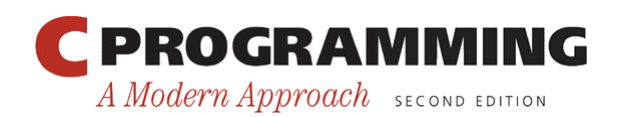

#### *Chapter 13: Strings*

#### String Literals

• A *string literal* is a sequence of characters enclosed within double quotes:

"When you come to a fork in the road, take it."

- String literals may contain escape sequences.
- Character escapes often appear in printf and scanf format strings.
- For example, each  $\ln$  character in the string "Candy\nIs dandy\nBut liquor\nIs quicker.\n --Ogden Nash\n" causes the cursor to advance to the next line:

```
Candy 
Is dandy 
But liquor 
Is quicker. 
   --Ogden Nash
```
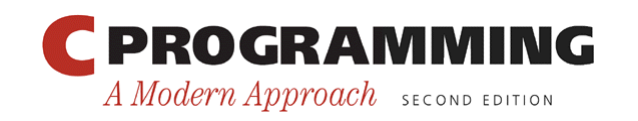

3

## Continuing a String Literal

- The backslash character  $(\setminus)$  can be used to continue a string literal from one line to the next: printf("When you come to a fork in the road, take it.  $\setminus$ --Yogi Berra");
- In general, the  $\setminus$  character can be used to join two or more lines of a program into a single line.

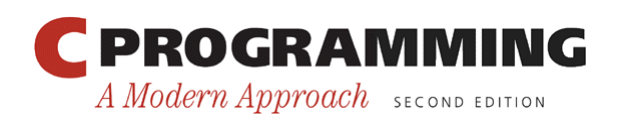

## Continuing a String Literal

- There's a better way to deal with long string literals.
- When two or more string literals are adjacent, the compiler will join them into a single string.
- This rule allows us to split a string literal over two or more lines:

```
printf("When you come to a fork in the road, take it. " 
        "--Yogi Berra");
```
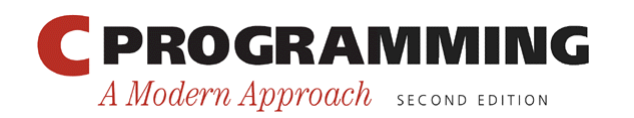

#### How String Literals Are Stored

- When a C compiler encounters a string literal of length *n* in a program, it sets aside  $n + 1$  bytes of memory for the string.
- This memory will contain the characters in the string, plus one extra character—the *null character*—to mark the end of the string.
- The null character is a byte whose bits are all zero, so it's represented by the  $\setminus 0$  escape sequence.

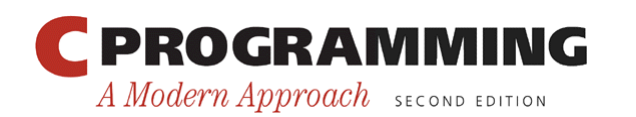

#### How String Literals Are Stored

• The string literal "abc" is stored as an array of four characters:

$$
\begin{array}{|c|c|c|c|c|}\n\hline\na & b & c & \0\end{array}
$$

• The string "" is stored as a single null character:

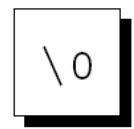

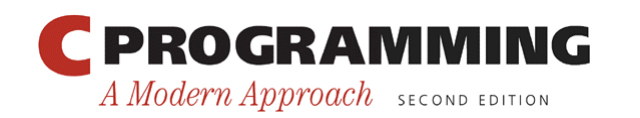

#### How String Literals Are Stored

- Since a string literal is stored as an array, the compiler treats it as a pointer of type char  $\star$ .
- Both printf and scanf expect a value of type char  $*$  as their first argument.
- The following call of printf passes the address of "abc" (a pointer to where the letter a is stored in memory):

printf("abc");

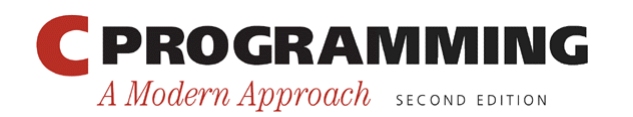

## Operations on String Literals

• We can use a string literal wherever C allows a char \* pointer:

char \*p;

 $p = "abc";$ 

• This assignment makes p point to the first character of the string.

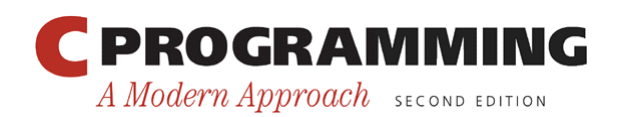

## Operations on String Literals

• String literals can be subscripted:

```
char ch;
```

```
ch = "abc"[1];
```
The new value of ch will be the letter b.

• A function that converts a number between 0 and 15 into the equivalent hex digit:

```
char digit to hex char(int digit)
\left\{ \right. return "0123456789ABCDEF"[digit]; 
}
```
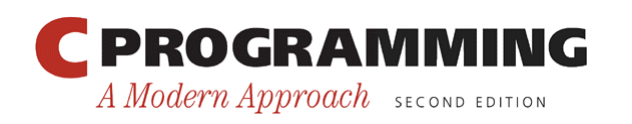

## Operations on String Literals

• Attempting to modify a string literal causes undefined behavior:

char  $*_{p}$  = "abc";

 $*_{p} = 'd';$  /\*\*\* WRONG \*\*\*/

• A program that tries to change a string literal may crash or behave erratically.

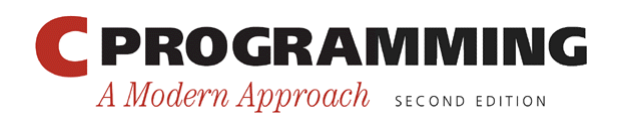

## String Literals versus Character Constants

- A string literal containing a single character isn't the same as a character constant.
	- "a" is represented by a *pointer*.
	- 'a' is represented by an *integer*.
- A legal call of printf:  $print(f("\n'\n')$ ;
- An illegal call:

printf('\n'); /\*\*\* WRONG \*\*\*/

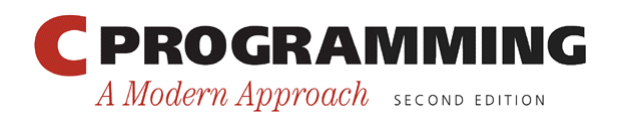

*Chapter 13: Strings*

#### String Variables

- Any one-dimensional array of characters can be used to store a string.
- A string must be terminated by a null character.
- Difficulties with this approach:
	- It can be hard to tell whether an array of characters is being used as a string.
	- String-handling functions must be careful to deal properly with the null character.
	- Finding the length of a string requires searching for the null character.

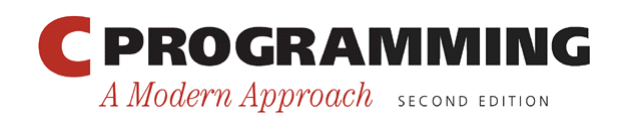

*Chapter 13: Strings*

…

#### String Variables

• If a string variable needs to hold 80 characters, it must be declared to have length 81:

```
#define STR_LEN 80
```

```
char str[STR LEN+1];
```
- Adding 1 to the desired length allows room for the null character at the end of the string.
- Defining a macro that represents 80 and then adding 1 separately is a common practice.

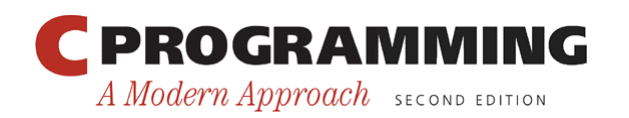

#### String Variables

- Be sure to leave room for the null character when declaring a string variable.
- Failing to do so may cause unpredictable results when the program is executed.
- The actual length of a string depends on the position of the terminating null character.
- An array of  $STR$  LEN + 1 characters can hold strings with lengths between 0 and STR LEN.

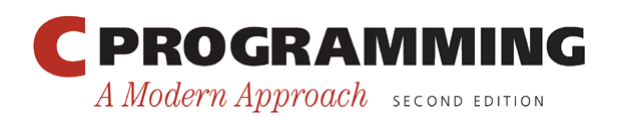

• A string variable can be initialized at the same time it's declared:

char date $1[8]$  = "June  $14$ ";

• The compiler will automatically add a null character so that  $\text{date1}$  can be used as a string:

$$
\texttt{date1} \quad \texttt{J} \quad \texttt{u} \quad \texttt{n} \quad \texttt{e} \quad \texttt{l} \quad \texttt{l} \quad \texttt{4} \quad \texttt{\textbackslash} 0
$$

- "June 14" is not a string literal in this context.
- Instead, C views it as an abbreviation for an array initializer.

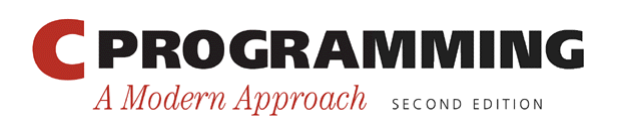

• If the initializer is too short to fill the string variable, the compiler adds extra null characters:

char date2[9] = "June  $14$ ";

Appearance of date2:

$$
\texttt{date2} \hspace{0.2em} \boxed{\hspace{0.2em} \texttt{J} \hspace{0.2em} \boxed{ \hspace{0.2em} \hspace{0.2em} \texttt{u} \hspace{0.2em} \boxed{ \hspace{0.2em} \texttt{n} \hspace{0.2em} \hspace{0.2em} \hspace{0.2em} \hspace{0.2em} \hspace{0.2em} \hspace{0.2em} \hspace{0.2em} \hspace{0.2em} \hspace{0.2em} \hspace{0.2em} \hspace{0.2em} \hspace{0.2em} \hspace{0.2em} \hspace{0.2em} } } \hspace{0.2em} \texttt{u} \hspace{0.2em} \boxed{\hspace{0.2em} \texttt{u} \hspace{0.2em} \hspace{0.2em} \hspace{0.2em} \hspace{0.2em} \hspace{0.2em} \hspace{0.2em} \hspace{0.2em} \hspace{0.2em} \hspace{0.2em} \hspace{0.2em} \hspace{0.2em} \hspace{0.2em} \hspace{0.2em} \hspace{0.2em} } } } \hspace{0.2em} \texttt{u} \hspace{0.2em} \boxed{\hspace{0.2em} \texttt{u} \hspace{0.2em} \hspace{0.2em} \hspace{0.2em} \hspace{0.2em} \hspace{0.2em} \hspace{0.2em} \hspace{0.2em} \hspace{0.2em} \hspace{0.2em} \hspace{0.2em} \hspace{0.2em} \hspace{0.2em} \hspace{0.2em} \hspace{0.2em} \hspace{0.2em} } } } \hspace{0.2em} \texttt{u} \hspace{0.2em} \boxed{\hspace{0.2em} \texttt{u} \hspace{0.2em} \hspace{0.2em} \hspace{0.2em} \hspace{0.2em} \hspace{0.2em} \hspace{0.2em} \hspace{0.2em} \hspace{0.2em} \hspace{0.2em} \hspace{0.2em} \hspace{0.2em} \hspace{0.2em} \hspace{0.2em} \hspace{0.2em} \hspace{0.2em} \hspace{0.2em} \hspace
$$

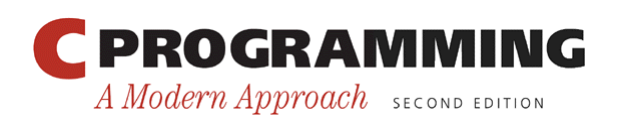

- An initializer for a string variable can't be longer than the variable, but it can be the same length: char date3 $[7]$  = "June  $14$ ";
- There's no room for the null character, so the compiler makes no attempt to store one:

$$
date3 \boxed{J \boxed{u \boxed{n} e \boxed{1} 4}}
$$

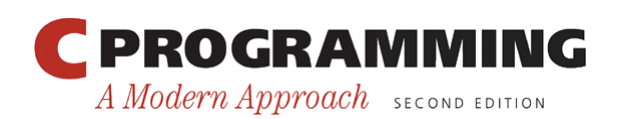

- The declaration of a string variable may omit its length, in which case the compiler computes it: char date $4$ [] = "June  $14$ ";
- The compiler sets aside eight characters for date4, enough to store the characters in "June 14" plus a null character.
- Omitting the length of a string variable is especially useful if the initializer is long, since computing the length by hand is error-prone.

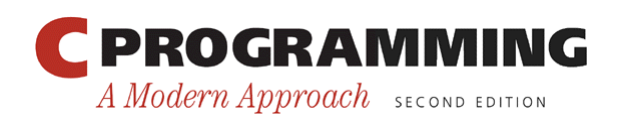

• The declaration

char date $[$ ] = "June  $14"$ ;

declares date to be an *array,*

• The similar-looking

char  $*$ date = "June  $14$ ";

declares date to be a *pointer.* 

• Thanks to the close relationship between arrays and pointers, either version can be used as a string.

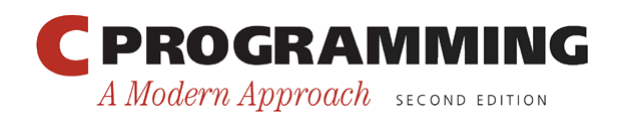

- However, there are significant differences between the two versions of date.
	- In the array version, the characters stored in date can be modified. In the pointer version, date points to a string literal that shouldn't be modified.
	- In the array version, date is an array name. In the pointer version, date is a variable that can point to other strings.

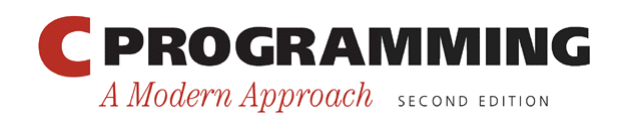

• The declaration

```
char *p;
```
does not allocate space for a string.

- Before we can use p as a string, it must point to an array of characters.
- One possibility is to make p point to a string variable: char str[STR LEN+1], \*p;

p = str;

• Another possibility is to make p point to a dynamically allocated string.

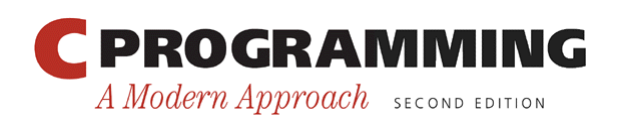

- Using an uninitialized pointer variable as a string is a serious error.
- An attempt at building the string "abc":

```
char *p;
```
 $p[0] = 'a';$  /\*\*\* WRONG \*\*\*/  $p[1] = 'b';$  /\*\*\* WRONG \*\*\*/  $p[2] = 'c';$  /\*\*\* WRONG \*\*\*/  $p[3] = ' \0'; \quad /*** \text{ WROMG}***/$ 

• Since p hasn't been initialized, this causes undefined behavior.

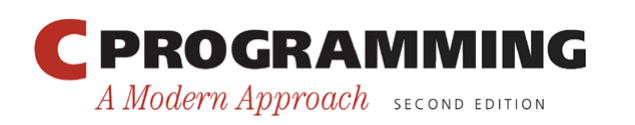

## Reading and Writing Strings

- Writing a string is easy using either printf or puts.
- Reading a string is a bit harder, because the input may be longer than the string variable into which it's being stored.
- To read a string in a single step, we can use either scanf or gets.
- As an alternative, we can read strings one character at a time.

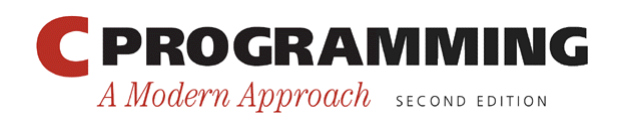

• The %s conversion specification allows printf to write a string:

char  $str[] = "Are we having fun yet?";$ 

```
printf("%s\n", str);
```
The output will be

Are we having fun yet?

• printf writes the characters in a string one by one until it encounters a null character.

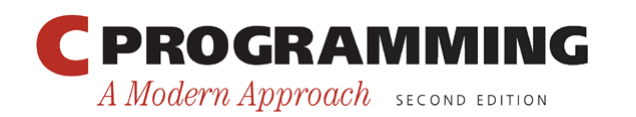

- To print part of a string, use the conversion specification %.*p*s.
- *p* is the number of characters to be displayed.
- The statement

```
printf("%.6s\n", str); 
will print
```
Are we

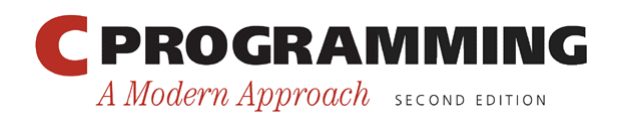

- The  $\frac{1}{2}$  ms conversion will display a string in a field of size *m*.
- If the string has fewer than *m* characters, it will be right-justified within the field.
- To force left justification instead, we can put a minus sign in front of *m*.
- The *m* and *p* values can be used in combination.
- A conversion specification of the form %*m*.*p*s causes the first *p* characters of a string to be displayed in a field of size *m*.

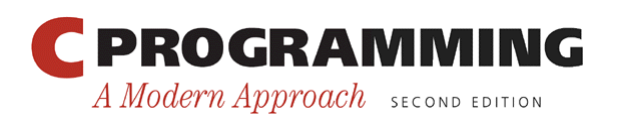

- printf isn't the only function that can write strings.
- The C library also provides puts: puts(str);
- After writing a string, puts always writes an additional new-line character.

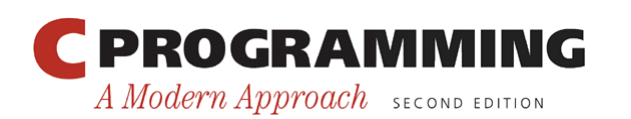

- The  $\frac{1}{5}$  s conversion specification allows scanf to read a string into a character array: scanf("%s", str);
- str is treated as a pointer, so there's no need to put the  $\&$  operator in front of  $str.$
- When scanf is called, it skips white space, then reads characters and stores them in  $str$  until it encounters a white-space character.
- scanf always stores a null character at the end of the string.

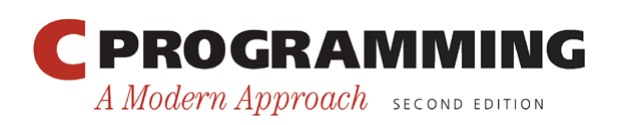

- scanf won 't usually read a full line of input.
- A new-line character will cause scanf to stop reading, but so will a space or tab character.
- To read an entire line of input, we can use gets.
- Properties of gets:
	- Doesn't skip white space before starting to read input.
	- Reads until it finds a new-line character.
	- Discards the new-line character instead of storing it; the null character takes its place.

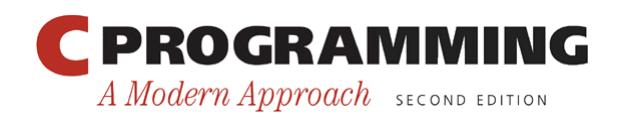

• Consider the following program fragment: char sentence [SENT LEN+1];

```
printf("Enter a sentence:\n"); 
scanf("%s", sentence);
```
• Suppose that after the prompt

```
Enter a sentence:
```
the user enters the line

To C, or not to C: that is the question.

• scanf will store the string "To" in sentence.

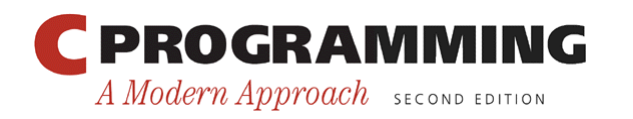

- Suppose that we replace scanf by gets: gets(sentence);
- When the user enters the same input as before, gets will store the string
	- " To C, or not to C: that is the question." in sentence.

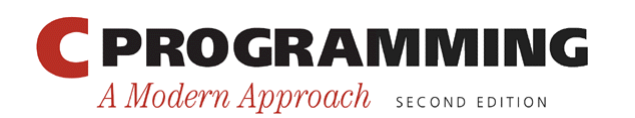

- As they read characters into an array, scanf and gets have no way to detect when it's full.
- Consequently, they may store characters past the end of the array, causing undefined behavior.
- scanf can be made safer by using the conversion specification %*n*s instead of %s.
- *n* is an integer indicating the maximum number of characters to be stored.
- gets is inherently unsafe; fgets is a much better alternative.

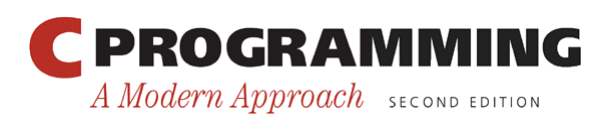

## Reading Strings Character by Character

- Programmers often write their own input functions.
- Issues to consider:
	- Should the function skip white space before beginning to store the string?
	- What character causes the function to stop reading: a new-line character, any white-space character, or some other character? Is this character stored in the string or discarded?
	- What should the function do if the input string is too long to store: discard the extra characters or leave them for the next input operation?

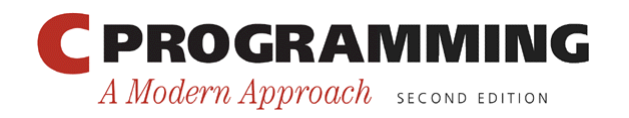

## Reading Strings Character by Character

- Suppose we need a function that (1) doesn't skip white-space characters, (2) stops reading at the first new-line character (which isn't stored in the string), and (3) discards extra characters.
- A prototype for the function: int read line(char str[], int n);
- If the input line contains more than n characters, read line will discard the additional characters.
- read line will return the number of characters it stores in str.

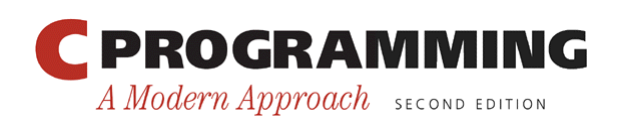

## Reading Strings Character by Character

• read line consists primarily of a loop that calls getchar to read a character and then stores the character in str, provided that there's room left:

```
int read_line(char str[], int n) 
{ 
  int ch, i = 0;
  while ((ch = qetchar()) != '\n')
    if (i < n)str[i++] = ch;str[i] = \sqrt{0}; /* terminates string */
  return i; \frac{1}{x} /* number of characters stored */
}
```
• ch has int type rather than char type because getchar returns an int value.

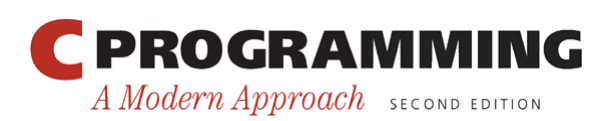
## Reading Strings Character by Character

- Before returning, read line puts a null character at the end of the string.
- Standard functions such as scanf and gets automatically put a null character at the end of an input string.
- If we're writing our own input function, we must take on that responsibility.

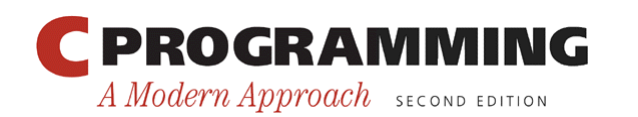

- Since strings are stored as arrays, we can use subscripting to access the characters in a string.
- To process every character in a string s, we can set up a loop that increments a counter  $\pm$  and selects characters via the expression  $s[i]$ .

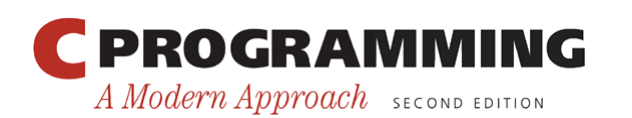

• A function that counts the number of spaces in a string:

```
int count spaces (const char s[])
{ 
  int count = 0, i;for (i = 0; s[i] != ' \ 0'; i++)
    if (s[i] == '') count++; 
   return count; 
}
```
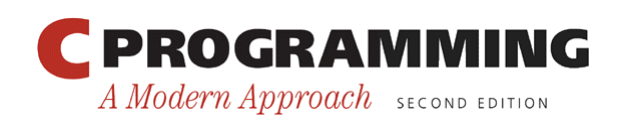

• A version that uses pointer arithmetic instead of array subscripting :

```
int count spaces (const char *s)
{ 
  int count = 0;
  for (; *s != ' \setminus 0'; s++)
     if (*s == ' '') count++; 
   return count; 
}
```
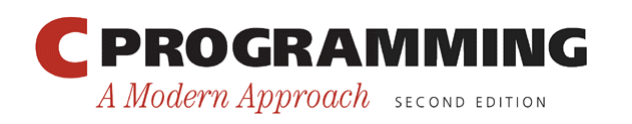

- Questions raised by the count spaces example:
	- *Is it better to use array operations or pointer operations to access the characters in a string?* We can use either or both. Traditionally, C programmers lean toward using pointer operations.
	- *Should a string parameter be declared as an array or as a pointer?* There's no difference between the two.
	- *Does the form of the parameter (*s[] *or* \*s*) affect what can be supplied as an argument?* No.

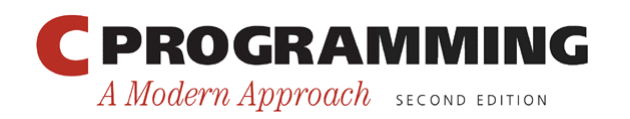

- Some programming languages provide operators that can copy strings, compare strings, concatenate strings, select substrings, and the like.
- C's operators, in contrast, are essentially useless for working with strings.
- Strings are treated as arrays in C, so they' re restricted in the same ways as arrays.
- In particular, they can't be copied or compared using operators.

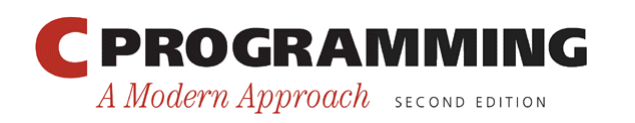

- Direct attempts to copy or compare strings will fail.
- Copying a string into a character array using the = operator is not possible:

```
char str1[10], str2[10]; 
…
str1 = "abc"; /*** WRONG ***/
str2 = str1; /*** WRONG ***/
```
Using an array name as the left operand of  $=$  is illegal.

• *Initializing* a character array using = is legal, though: char  $str1[10] = "abc";$ 

In this context,  $=$  is not the assignment operator.

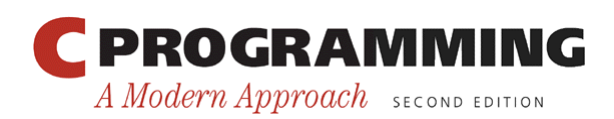

• Attempting to compare strings using a relational or equality operator is legal but won't produce the desired result:

if (str1 == str2) ...  $/***$  WRONG \*\*\*/

- This statement compares str1 and str2 as *pointers*.
- Since str1 and str2 have different addresses, the expression  $str1 == str2$  must have the value 0.

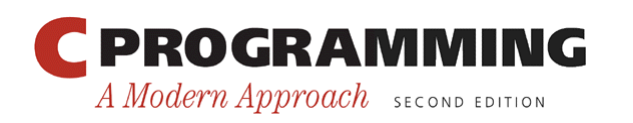

- The C library provides a rich set of functions for performing operations on strings.
- Programs that need string operations should contain the following line: #include <string.h>
- In subsequent examples, assume that  $str1$  and str2 are character arrays used as strings.

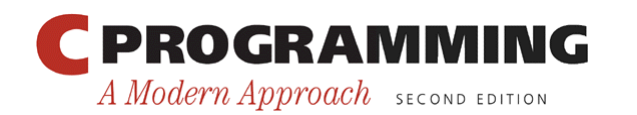

- Prototype for the strepy function: char \*strcpy(char \*s1, const char \*s2);
- strepy copies the string s2 into the string s1.
	- To be precise, we should say "strcpy copies the string pointed to by s2 into the array pointed to by s1."
- strcpy returns s1 (a pointer to the destination string).

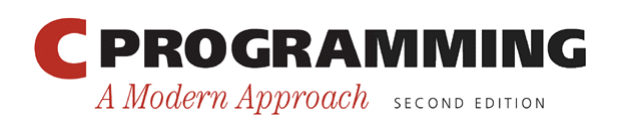

• A call of strepy that stores the string "abcd" in str2:

```
strcpy(str2, "abcd"); 
   /* str2 now contains "abcd" */
```
• A call that copies the contents of  $str2$  into str1:

```
strcpy(str1, str2); 
   /* str1 now contains "abcd" */
```
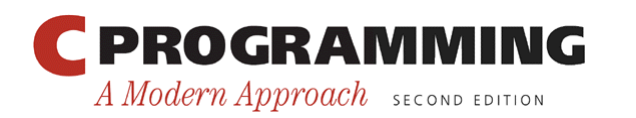

- In the call strepy (str1, str2), strepy has no way to check that the  $str2$  string will fit in the array pointed to by  $str1$ .
- If it doesn't, undefined behavior occurs.

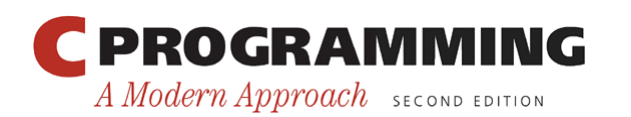

- Calling the strncpy function is a safer, albeit slower, way to copy a string.
- strncpy has a third argument that limits the number of characters that will be copied.
- A call of strncpy that copies str2 into str1: strncpy(str1, str2, sizeof(str1));

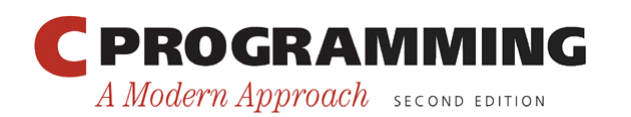

- strncpy will leave str1 without a terminating null character if the length of str2 is greater than or equal to the size of the str1 array.
- A safer way to use strncpy: strncpy(str1, str2, sizeof(str1) - 1);  $str1[sizeof(str1)-1] = ' \0';$
- The second statement guarantees that  $str1$  is always null-terminated.

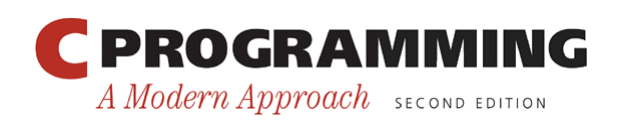

#### The **strlen** (String Length) Function

- Prototype for the strlen function: size t strlen(const char \*s);
- size t is a typedef name that represents one of C's unsigned integer types.

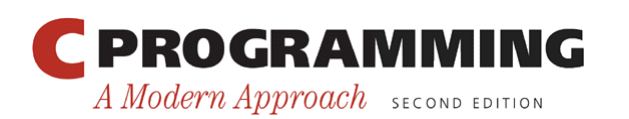

#### The **strlen** (String Length) Function

- strlen returns the length of a string s, not including the null character.
- Examples:

```
int len;
```

```
len = strlen("abc"); /* len is now 3 */len = strlen(""); /* len is now 0 * /strcpy(str1, "abc"); 
len = strlen(str1); /* len is now 3 */
```
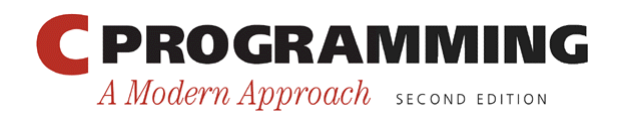

- Prototype for the streat function: char \*strcat(char \*s1, const char \*s2);
- streat appends the contents of the string s2 to the end of the string s1.
- It returns  $\leq 1$  (a pointer to the resulting string).
- strcat examples:

```
strcpy(str1, "abc"); 
 strcat(str1, "def"); 
    /* str1 now contains "abcdef" */ 
 strcpy(str1, "abc"); 
 strcpy(str2, "def"); 
 strcat(str1, str2); 
    /* str1 now contains "abcdef" */ 
PROGRAMMING
                                     Copyright © 2008 W. W. Norton & Company. 
                             53All rights reserved.
A Modern Approach SECOND EDITION
```
- As with strcpy, the value returned by streat is normally discarded.
- The following example shows how the return value might be used:

```
strcpy(str1, "abc"); 
strcpy(str2, "def"); 
strcat(str1, strcat(str2, "ghi")); 
   /* str1 now contains "abcdefghi"; 
      str2 contains "defghi" */
```
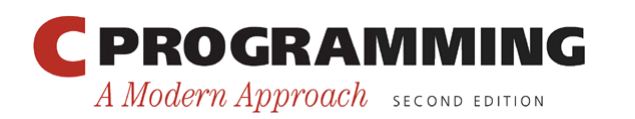

- strcat(str1, str2) causes undefined behavior if the  $str1$  array isn't long enough to accommodate the characters from str2.
- Example:

char  $str1[6] = "abc";$ 

strcat(str1, "def"); /\*\*\* WRONG \*\*\*/

• str1 is limited to six characters, causing strcat to write past the end of the array.

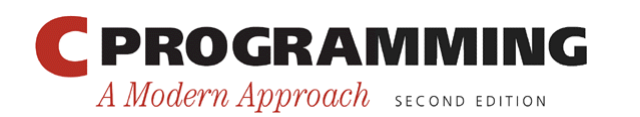

- The strncat function is a safer but slower version of strcat.
- Like strncpy, it has a third argument that limits the number of characters it will copy.
- A call of strncat:

strncat(str1, str2, sizeof(str1) - strlen(str1) - 1);

• strncat will terminate str1 with a null character, which isn't included in the third argument.

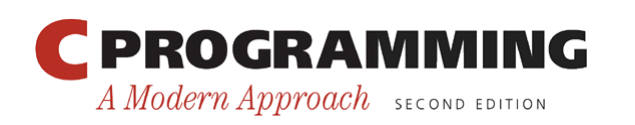

- Prototype for the strcmp function: int strcmp(const char \*s1, const char \*s2);
- strcmp compares the strings s1 and s2, returning a value less than, equal to, or greater than 0, depending on whether  $s1$  is less than, equal to, or greater than s2.

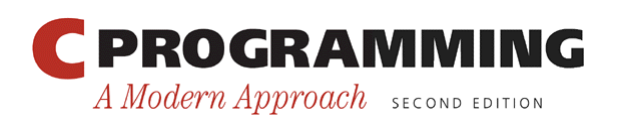

- Testing whether  $str1$  is less than  $str2$ : if (strcmp(str1, str2) < 0)  $/*$  is str1 < str2? \*/ …
- Testing whether  $str1$  is less than or equal to str2:

if (strcmp(str1, str2)  $\leftarrow$  0)  $\prime$ \* is str1  $\leftarrow$  str2? \*/ …

• By choosing the proper operator  $(<, <=, >, >=,$ == , !=), we can test any possible relationship between str1 and str2.

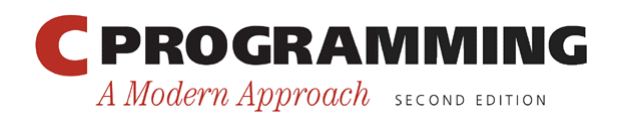

- strcmp considers s1 to be less than s2 if either one of the following conditions is satisfied:
	- The first *i* characters of s1 and s2 match, but the (*i*+1) st character of  $s1$  is less than the  $(i+1)$ st character of s2.
	- All characters of  $s1$  match  $s2$ , but  $s1$  is shorter than s2.

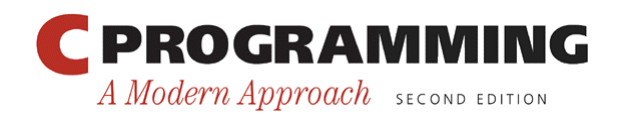

- As it compares two strings, strcmp looks at the numerical codes for the characters in the strings.
- Some knowledge of the underlying character set is helpful to predict what strcmp will do.
- Important properties of ASCII:
	- A–Z, a–z, and 0–9 have consecutive codes.
	- All upper-case letters are less than all lower-case letters.
	- Digits are less than letters.
	- Spaces are less than all printing characters.

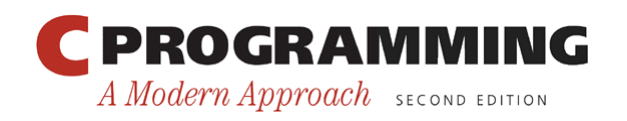

#### Program: Printing a One-Month Reminder List

- The remind.c program prints a one-month list of daily reminders.
- The user will enter a series of reminders, with each prefixed by a day of the month.
- When the user enters 0 instead of a valid day, the program will print a list of all reminders entered, sorted by day.
- The next slide shows a session with the program.

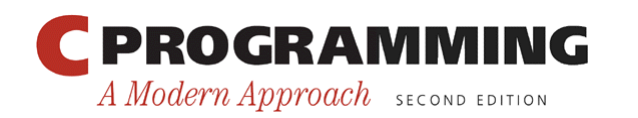

#### Program: Printing a One-Month Reminder List

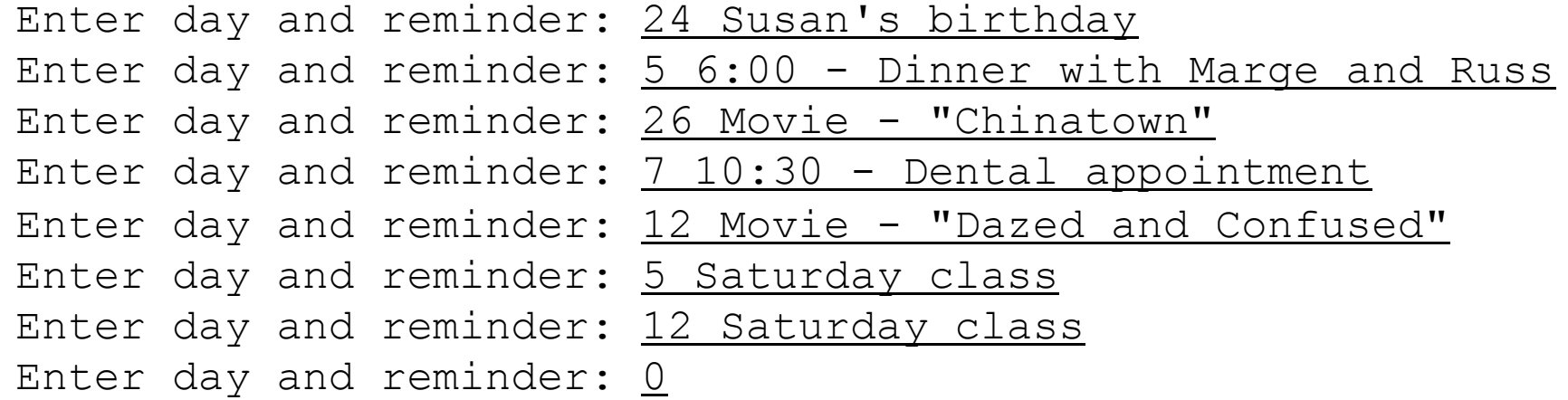

Day Reminder

- 5 Saturday class
- 5 6:00 Dinner with Marge and Russ
- 7 10:30 Dental appointment
- 12 Saturday class
- 12 Movie "Dazed and Confused"
- 24 Susan's birthday
- 26 Movie "Chinatown"

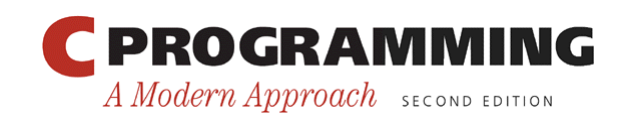

Copyright © 2008 W. W. Norton & Company. All rights reserved.

#### Program: Printing a One-Month Reminder List

- Overall strategy:
	- Read a series of day-and-reminder combinations.
	- Store them in order (sorted by day).
	- Display them.
- scanf will be used to read the days.
- read line will be used to read the reminders.

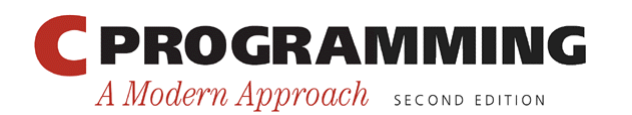

#### Program: Printing a One-Month Reminder List

- The strings will be stored in a two-dimensional array of characters.
- Each row of the array contains one string.
- Actions taken after the program reads a day and its associated reminder:
	- Search the array to determine where the day belongs, using strcmp to do comparisons.
	- Use strcpy to move all strings below that point down one position.
	- Copy the day into the array and call strcat to append the reminder to the day.

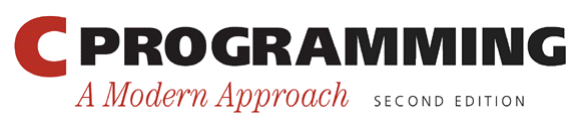

#### Program: Printing a One-Month Reminder List

- One complication: how to right-justify the days in a two-character field.
- A solution: use scanf to read the day into an integer variable, than call sprint f to convert the day back into string form.
- sprintf is similar to printf, except that it writes output into a string.
- The call

sprintf(day str, "%2d", day);

writes the value of day into day str.

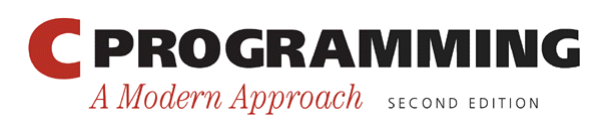

#### Program: Printing a One-Month Reminder List

• The following call of scanf ensures that the user doesn't enter more than two digits:

```
scanf("%2d", &day);
```
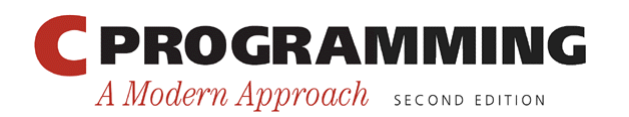

#### **remind.c**

```
/* Prints a one-month reminder list */ 
#include <stdio.h> 
#include <string.h> 
#define MAX REMIND 50 /* maximum number of reminders */
#define MSG_LEN 60 /* max length of reminder message<br>*/
int read line(char str[], int n);
int main(void) 
{ 
  char reminders[MAX REMIND][MSG LEN+3];
  char day str[3], msg str[MSG LEN+1];
  int day, i, j, num remind = \overline{0};
  for (i; j) {
     if (num remind == MAX REMIND) {
       print\overline{f} ("-- No space left --\n");
        break; 
\begin{array}{c} \begin{array}{c} \end{array} \end{array}PROGRAMMING
                                              Copyright © 2008 W. W. Norton & Company. 
                                     67All rights reserved.
    A Modern Approach SECOND EDITION
```
A Modern Approach SECOND EDITION

}

```
 printf("Enter day and reminder: "); 
   scanf("%2d", &day); 
  if \text{(day == 0)} break; 
  sprintf(day str, "%2d", day);
  read line(msg_str, MSG_LEN);
  for (i = 0; i < num remind; i++)if (strcmp(day str, reminders[i]) < 0)
       break; 
  for (j = num remind; j > i; j = -)strcpy(reminders[j], reminders[j-1]);
  strcpy(reminders[i], day str);
  strcat(reminders[i], msg str);
  num remind++;
 } 
 printf("\nDay Reminder\n"); 
for (i = 0; i < num remind; i++) printf(" %s\n", reminders[i]); 
 return 0; 
 PROGRAMMING
                             68
```
Copyright © 2008 W. W. Norton & Company. All rights reserved.

```
int read_line(char str[], int n) 
\left\{ \right.int ch, i = 0;
  while ((ch = getchar()) != '\n')
    if (i < n)str[i++] = ch;str[i] = ' \0'; return i; 
}
```
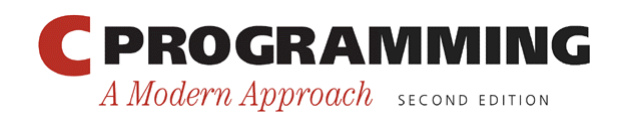

#### String Idioms

- Functions that manipulate strings are a rich source of idioms.
- We'll explore some of the most famous idioms by using them to write the strlen and strcat functions.

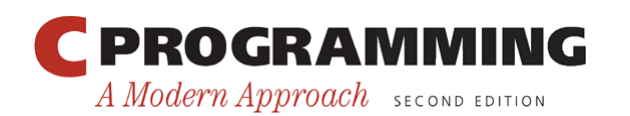

## Searching for the End of a String

• A version of strlen that searches for the end of a string, using a variable to keep track of the string's length:

```
size t strlen(const char *s)
\{size_t n;<br>for (n = 0; *s != \sqrt{0}; s++)
     n++; return n; 
}
```
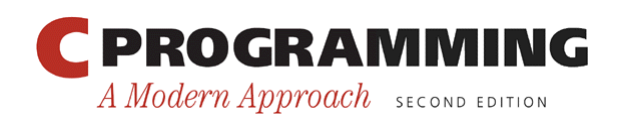

## Searching for the End of a String

• To condense the function, we can move the initialization of n to its declaration:

```
size t strlen(const char *s)
\{size t n = 0;for (; *s != ' \setminus 0'; s++)
    n++; return n; 
}
```
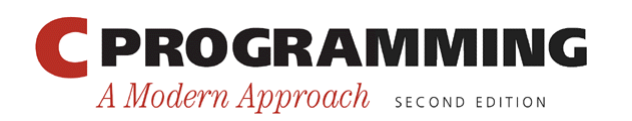
- The condition  $*_s$  ! = '\0' is the same as  $*_s$  ! = 0, which in turn is the same as  $*_{s}$ .
- A version of  $\text{strlen}$  that uses these observations:

```
size t strlen(const char *s)
\{size t n = 0;for (; *s; s++)
    n++; return n; 
}
```
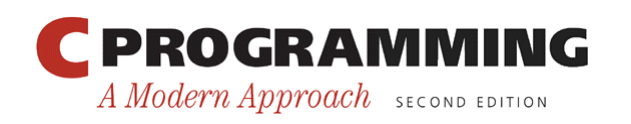

• The next version increments s and tests  $*$  s in the same expression:

```
size t strlen(const char *s)
\{size t n = 0;for (j \star s++j)n++; return n; 
}
```
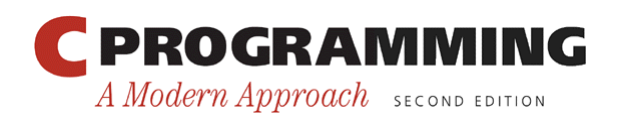

• Replacing the for statement with a while statement gives the following version of strlen:

```
size t strlen(const char *s)
\{size t n = 0; while (*s++) 
    n++;
   return n; 
}
```
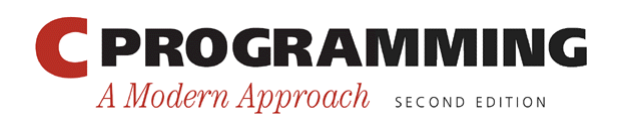

A Modern Approach SECOND EDITION

## Searching for the End of a String

- Although we've condensed strlen quite a bit, it's likely that we haven't increased its speed.
- A version that *does* run faster, at least with some compilers:

```
size t strlen(const char *s)
\left\{ \right.const char *p = s;<br>while (*s)
      s++; return s - p; 
} 
PROGRAMMING
```
• Idioms for "search for the null character at the end of a string" :

while  $(*s)$  while  $(*s++)$  $s++;$  ;

- The first version leaves s pointing to the null character.
- The second version is more concise, but leaves s pointing just past the null character.

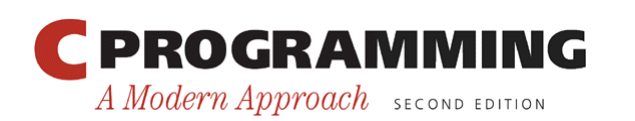

# Copying a String

- Copying a string is another common operation.
- To introduce C's "string copy" idiom, we'll develop two versions of the strcat function.
- The first version of streat (next slide) uses a two-step algorithm:
	- Locate the null character at the end of the string s1 and make p point to it.
	- $-$  Copy characters one by one from  $\leq 2$  to where  $\geq \leq 1$ pointing.

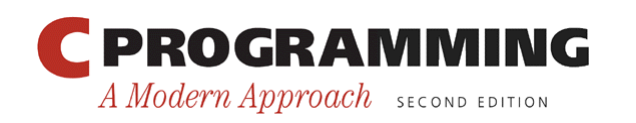

## Copying a String

```
char *strcat(char *s1, const char *s2) 
{ 
  char *_{p} = s1;while (*p != '\\0')p++;while (*s2 != '\\0') {
     *_{p} = *_{s2};p++;s2++; } 
  \star_{\text{p}} = '\0';
   return s1; 
}
```
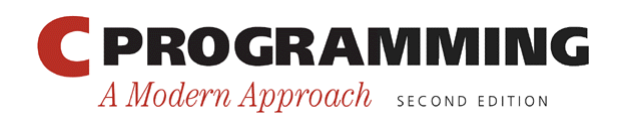

#### Copying a String

• p initially points to the first character in the s1 string:

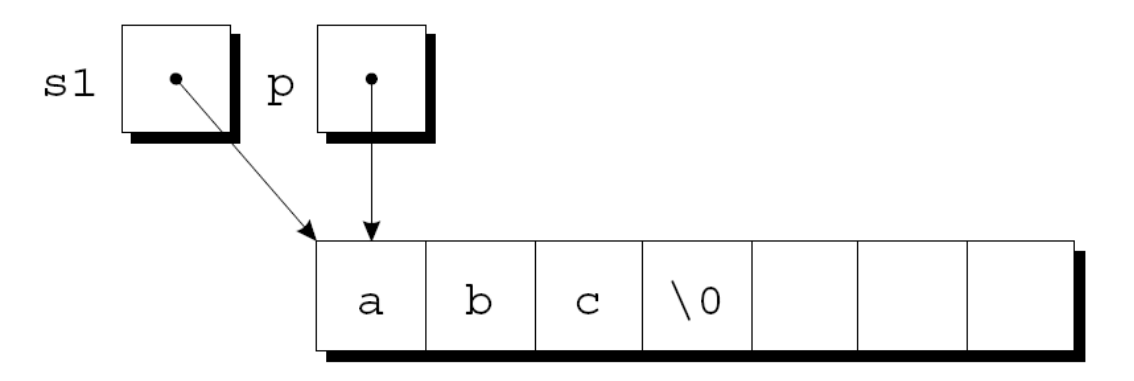

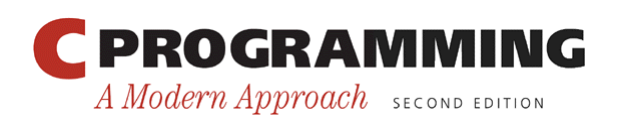

80

Copyright © 2008 W. W. Norton & Company. All rights reserved.

## Copying a String

• The first while statement locates the null character at the end of  $s1$  and makes p point to it:

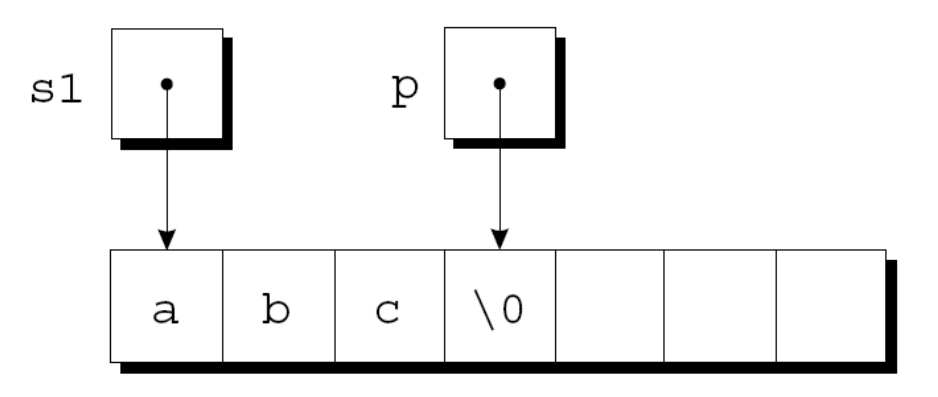

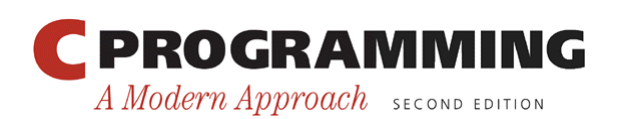

Copyright © 2008 W. W. Norton & Company. All rights reserved.

A Modern Approach SECOND EDITION

## Copying a String

- The second while statement repeatedly copies one character from where s2 points to where p points, then increments both p and s2.
- Assume that s2 originally points to the string "def".
- The strings after the first loop iteration:

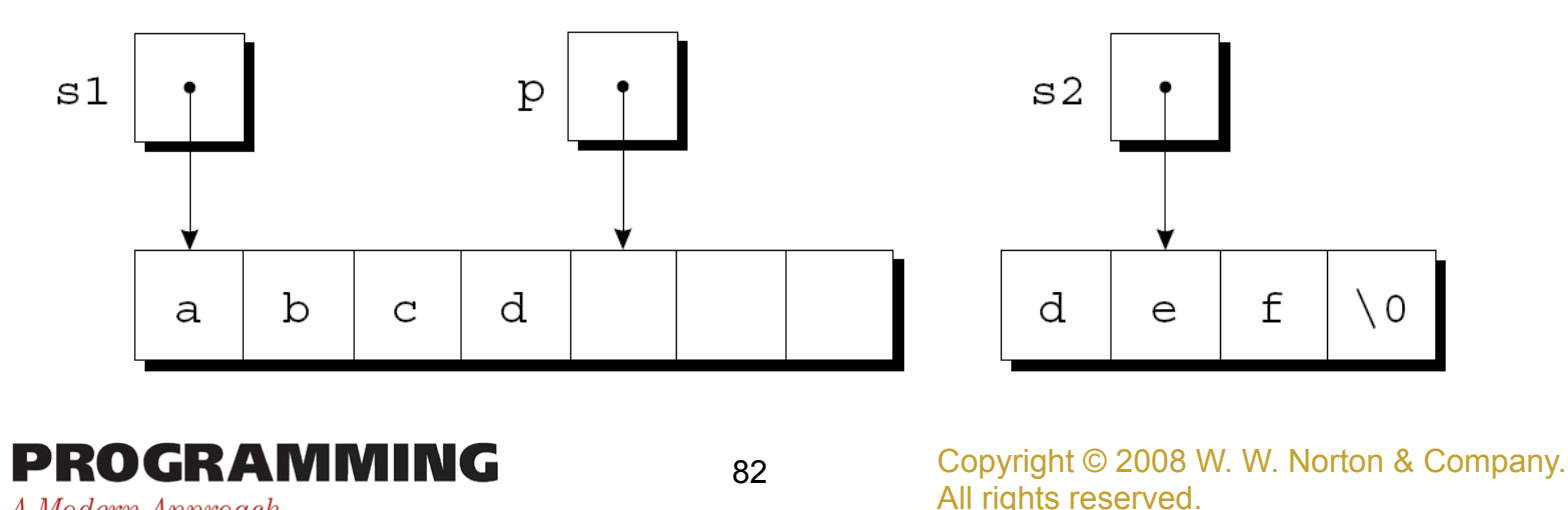

## Copying a String

• The loop terminates when s2 points to the null character:

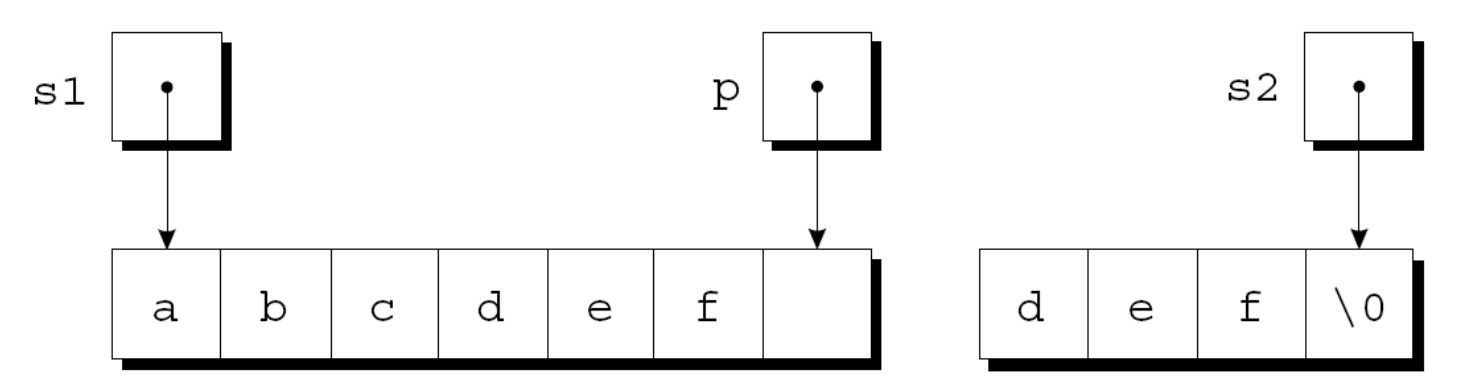

• After putting a null character where p is pointing, strcat returns.

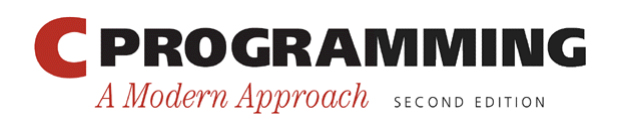

# Copying a String

• Condensed version of strcat:

```
char *strcat(char *s1, const char *s2) 
{
  char *{\rm p} = {\rm s}1; while (*p) 
    p++;while (*p++ = *s2++)\ddot{i} return s1; 
}
```
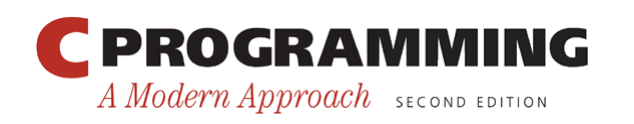

# Copying a String

- The heart of the streamlined streat function is the "string copy" idiom: while  $(*p++ = *s2++)$ ;
- Ignoring the two  $++$  operators, the expression inside the parentheses is an assignment:

 $*_{p} = *_{s2}$ 

- After the assignment, p and s2 are incremented.
- Repeatedly evaluating this expression copies characters from where s2 points to where p points.

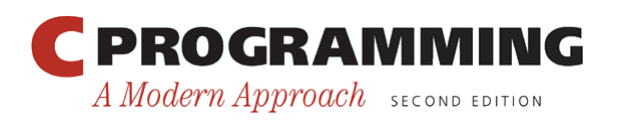

## Copying a String

- But what causes the loop to terminate?
- The while statement tests the character that was copied by the assignment  $\star_p = \star_{s2}$ .
- All characters except the null character test true.
- The loop terminates *after* the assignment, so the null character will be copied.

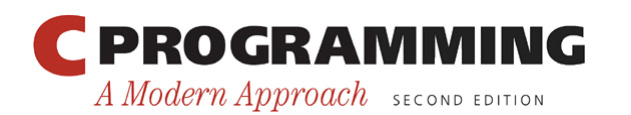

## Arrays of Strings

- There is more than one way to store an array of strings.
- One option is to use a two-dimensional array of characters, with one string per row:

```
char planets[][8] = {"Mercury", "Venus", "Earth", 
                      "Mars", "Jupiter", "Saturn",
                       "Uranus", "Neptune", "Pluto"};
```
• The number of rows in the array can be omitted, but we must specify the number of columns.

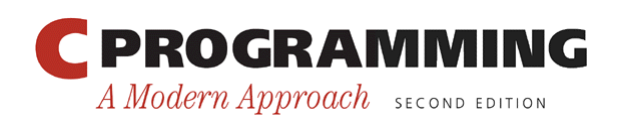

#### Arrays of Strings

• Unfortunately, the planets array contains a fair bit of wasted space (extra null characters):

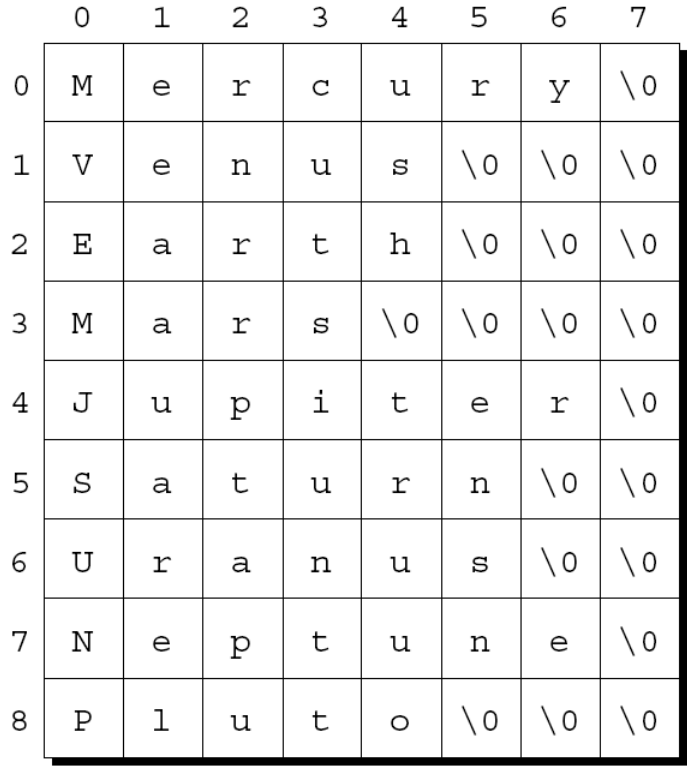

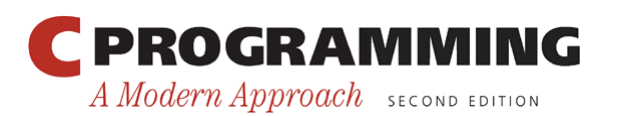

Copyright © 2008 W. W. Norton & Company. All rights reserved.

#### Arrays of Strings

- Most collections of strings will have a mixture of long strings and short strings.
- What we need is a *ragged array,* whose rows can have different lengths.
- We can simulate a ragged array in C by creating an array whose elements are *pointers* to strings:

```
char *planets[] = {"Mercury", "Venus", "Earth", 
                   "Mars", "Jupiter", "Saturn",
                    "Uranus", "Neptune", "Pluto"};
```
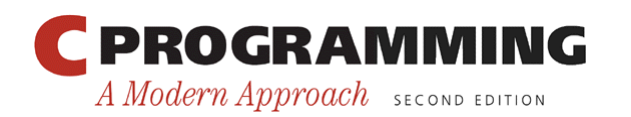

#### Arrays of Strings

• This small change has a dramatic effect on how planets is stored:

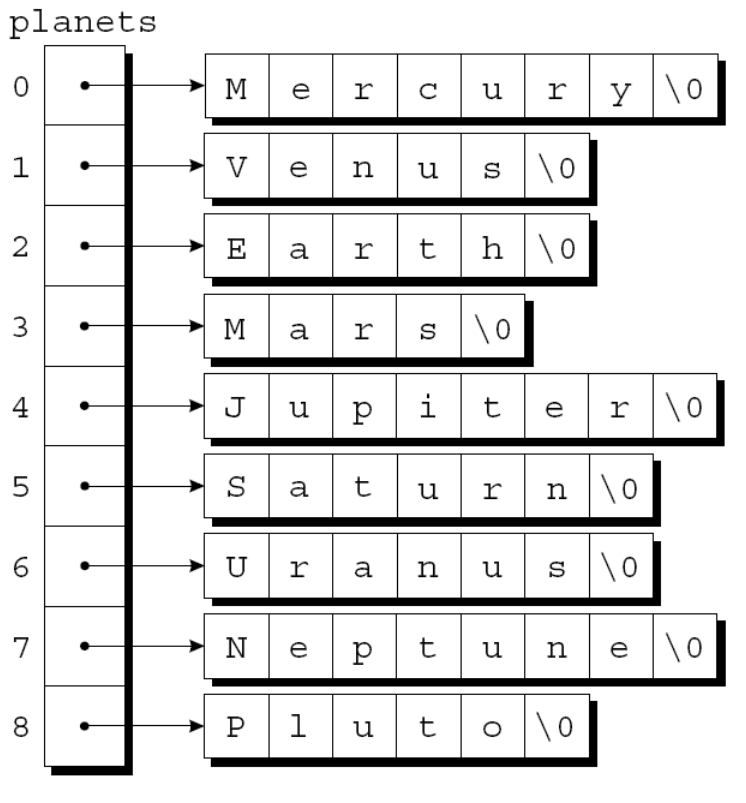

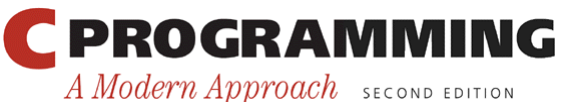

#### Arrays of Strings

- To access one of the planet names, all we need do is subscript the planets array.
- Accessing a character in a planet name is done in the same way as accessing an element of a twodimensional array.
- A loop that searches the planets array for strings beginning with the letter M:

for  $(i = 0; i < 9; i++)$ if  $(planes[i][0] == 'M')$ printf("%s begins with M\n", planets[i]);

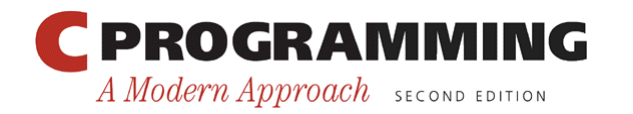

- When we run a program, we'll often need to supply it with information.
- This may include a file name or a switch that modifies the program's behavior.
- Examples of the UNIX 1s command:

ls ls –l ls -l remind.c

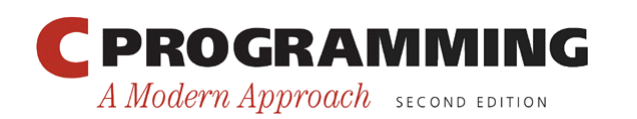

- Command-line information is available to all programs, not just operating system commands.
- To obtain access to *command-line arguments***,** main must have two parameters:

```
int main(int argc, char *argv[]) 
{ 
 … 
}
```
• Command-line arguments are called *program parameters* in the C standard.

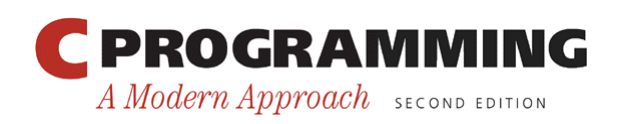

- argc ("argument count") is the number of command-line arguments.
- argv ("argument vector") is an array of pointers to the command-line arguments (stored as strings).
- argy [0] points to the name of the program, while  $\arg v$ [1] through  $\arg v$ [argc-1] point to the remaining command-line arguments.
- argv[argc] is always a *null pointer*—a special pointer that points to nothing.
	- The macro NULL represents a null pointer.

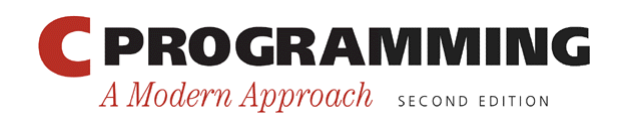

• If the user enters the command line

```
ls -l remind.c
```
then argc will be 3, and argv will have the following appearance:

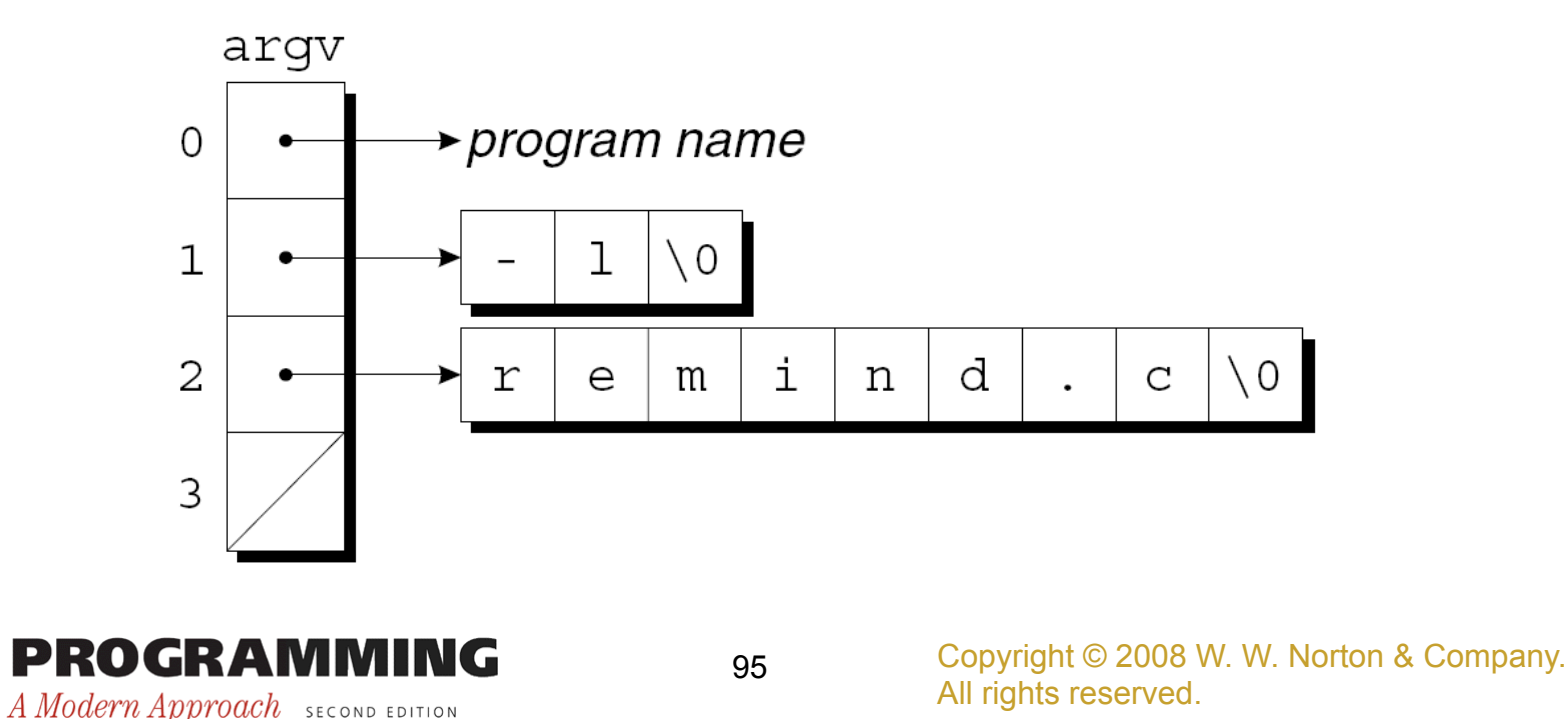

- Since argy is an array of pointers, accessing command-line arguments is easy.
- Typically, a program that expects command-line arguments will set up a loop that examines each argument in turn.
- One way to write such a loop is to use an integer variable as an index into the argy array:

int i;

for  $(i = 1; i < argc; i++)$ printf("%s\n", argv[i]);

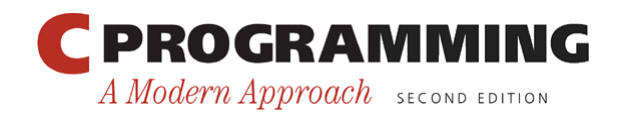

• Another technique is to set up a pointer to argy [1], then increment the pointer repeatedly: char \*\*p;

$$
for (p = \text{target}[1]; *p != NULL; p++)
$$
  
printf("%s\n", \*p);

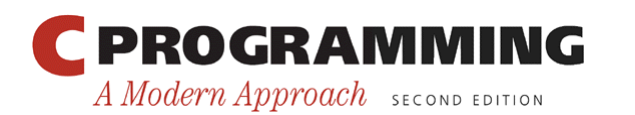

#### Program: Checking Planet Names

- The planet.c program illustrates how to access command-line arguments.
- The program is designed to check a series of strings to see which ones are names of planets.
- The strings are put on the command line: planet Jupiter venus Earth fred
- The program will indicate whether each string is a planet name and, if it is, display the planet's number:

```
Jupiter is planet 5 
venus is not a planet 
Earth is planet 3 
fred is not a planet
```
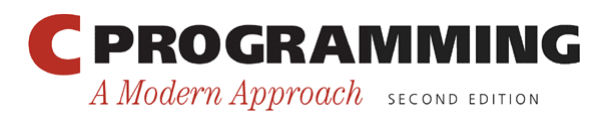

#### **planet.c**

```
/* Checks planet names */ 
#include <stdio.h> 
#include <string.h> 
#define NUM_PLANETS 9 
int main(int argc, char *argv[]) 
\{ char *planets[] = {"Mercury", "Venus", "Earth", 
                        "Mars", "Jupiter", "Saturn", 
                        "Uranus", "Neptune", "Pluto"}; 
   int i, j;
```
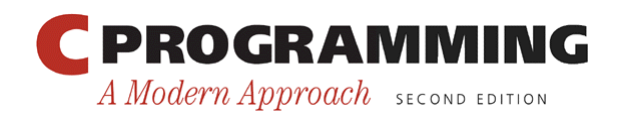

}

```
for (i = 1; i < argc; i++) {
   for (j = 0; j < NUM PLANETS; j++)if (strcmp(argv[i], planets[j]) == 0) {
       printf("%s is planet %d\n", argv[i], j + 1);
        break; 
 } 
   if (j == NUM PLANETS) printf("%s is not a planet\n", argv[i]); 
   } 
  return 0;
```
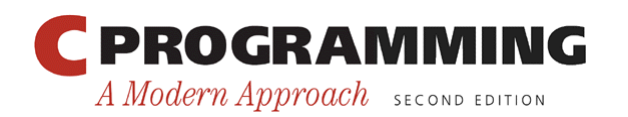